# Examcollection

<http://www.ipass4sure.com/examcollection.htm>

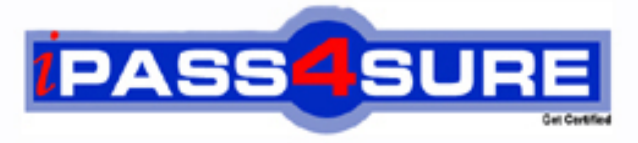

http://www.ipass4sure.com

# **70-554-VB**

## **Microsoft**

UPGRADE-MCSD MS.NET Skills to MCPD Entpse App Dvlpr Pt2

**http://www.ipass4sure.com/exams.asp?examcode=70-554-VB**

**The 70-554-VB practice exam is written and formatted by Certified Senior IT Professionals working in today's prospering companies and data centers all over the world! The 70-554-VB Practice Test covers all the exam topics and objectives and will prepare you for success quickly and efficiently. The 70-554-VB exam is very challenging, but with our 70-554-VB questions and answers practice exam, you can feel confident in obtaining your success on the 70-554-VB exam on your FIRST TRY!**

**Microsoft 70-554-VB Exam Features**

- **Detailed questions and answers for 70-554-VB exam**
- **Try a demo before buying any Microsoft exam**
- **70-554-VB questions and answers, updated regularly**
- **Verified 70-554-VB answers by Experts and bear almost 100% accuracy**
- **70-554-VB tested and verified before publishing**
- **70-554-VB examcollection vce questions with exhibits**
- **70-554-VB same questions as real exam with multiple choice options**

**Acquiring Microsoft certifications are becoming a huge task in the field of I.T. More over these exams like 70-554-VB exam are now continuously updating and accepting this challenge is itself a task. This 70-554-VB test is an important part of Microsoft certifications. We have the resources to prepare you for this. The 70-554-VB exam is essential and core part of Microsoft certifications and once you clear the exam you will be able to solve the real life problems yourself.Want to take advantage of the Real 70-554-VB Test and save time and money while developing your skills to pass your Microsoft 70-554-VB Exam? Let us help you climb that ladder of success and pass your 70-554-VB now!**

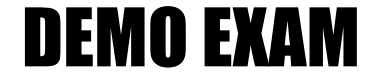

#### For Full Version visit

<http://www.ipass4sure.com/allexams.asp>

#### **QUESTION:** 1

You build a Web service that operates inside your Windows network. You need to ensure that only users who belong to the local Windows group named ServiceUsers are allowed to access and use the Web service. What should you do?

A. Add the following XML to the Web.config file. 
leads mode="Windows"/>
stration>  $\langle \text{deny} \rangle$  users="\*"/>  $\langle \text{allow} \rangle$ roles=".\ServiceUsers"/></authorization>

B. Add the following XML to the Web.config file. 
leads mode="Windows"/><authorization>
<abr/>allow roles=".\ServiceUsers"/>
<deny users="\*"/></authorization>

C. Add the following XML to the Web.config file.<authentication mode="Windows" />  $\ge$ identity impersonate="true"/>  $\lt$ authorization  $\lt$ allow roles="ServiceUsers"/></authorization>

D. Add the following XML to the Web.config file. All authentication mode="Windows" /><authorization> <allow roles="ServiceUsers"/></authorization>

#### **Answer:** B

#### **QUESTION:** 2

You are creating a Web service. You need to add an operation that can be called without returning a message to the caller. Which code should you use?

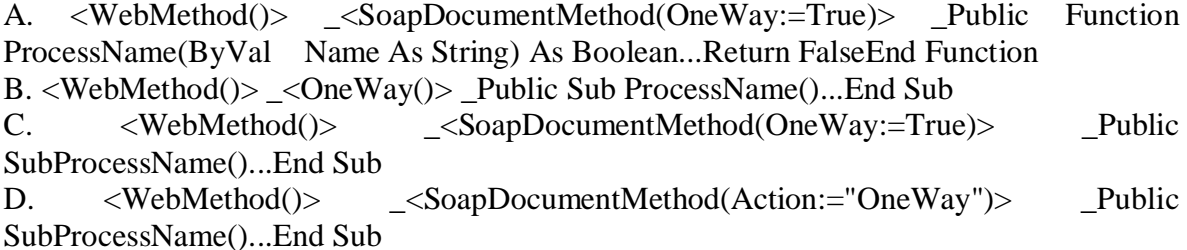

#### **Answer:** C

#### **QUESTION:** 3

Two Web services named PersonService and GreetingService operate on Person objects. The PersonService Web service returns a Person object when it is given a name. The GreetingService returns a greeting message when it is given a Person object. The Person class is common to both Web services. You need to use these Web services to get a greeting message for a person. Which two actions should you perform? (Each correct answer presents part of the solution. Choose two.)

A. Generate the Web service proxies by using the Add Web Reference option in Microsoft Visual Studio 2005.

B. Generate the Web services proxies by using wsdl.exe with the following arguments and add them to your Microsoft Visual Studio 2005 project.wsdl.exe /sharetypes/out:SharedTypesServicesProxies.cs http: //host/GreetingService.asmx?WSDL http: //host/PersonService.asmx?WSDL

C. Write the client code as follows:Sub GreetPerson()

Dim personSvc As New PersonService() Dim greetSvc As New GreetingService()

Dim ret As String = greetSvc.GreetPerson(personSvc.FindMember("Howard Gonzalez"))End Sub

D. Write the client code as follows:Sub GreetPerson()

Dim personSvc As New People.PersonService

Dim person As People.Person = personSvc.FindMember("Howard Gonzalez")

Dim greetSvc As New Greeting.GreetingService

Dim ret As String = greetSvc.GreetPerson( Convert.ChangeType(person, GetType(Greeting.Person)) \_ )End Sub

#### **Answer:** B, C

#### **QUESTION:** 4

You are writing a set of .NET Framework remoting components that will be hosted on an application server named Appserver1. The components must have the highest possible throughput. You create the following class to be hosted in the remoting server. Public Class OrderService

Inherits MarshalByRefObject

Public Function SaveOrders(ByVal orders As DataTable) As Double

...

End Function End Class

You need to ensure that OrderService is available to remoting clients. What should you do?

A. Within the initialization routine of the server application, include the following code segment.Dim chan As New TcpChannel(3085)ChannelServices.RegisterChannel(chan, False)RemotingConfiguration.RegisterWellKnownServiceType( \_ GetType(OrderService), "OrderService.rem", \_ WellKnownObjectMode.SingleCall)

B. Within the initialization routine of the server application, include the following code segment.Dim chan As New HttpChannel()ChannelServices.RegisterChannel(chan, False)RemotingConfiguration.RegisterWellKnownServiceType( \_ GetType(OrderService),

"OrderService.rem", WellKnownObjectMode.Singleton)

C. Within the initialization routine of the server application, include the following code segment.Dim chan As New TcpChannel(3085)ChannelServices.RegisterChannel(chan, False)Dim sm AsOrderService = CType(Activator.GetObject( \_ GetType(OrderService), \_"tcp://appserver1:3085/OrderService.rem"), \_ OrderService)

D. Within the initialization routine of the server application, include the following code segment.Dim chan As New HttpChannel()ChannelServices.RegisterChannel(chan, False)Dim sm As OrderService = CType(Activator.GetObject( \_ GetType(OrderService), \_ "http://appserver1:3085/OrderServiceHost/OrderService.rem"), \_ OrderService)

#### **Answer:** A

#### **QUESTION:** 5

A Windows service application must host a .NET Framework remoting class named SimpleMathClass. SimpleMathClass must have the following method, which can be called remotely.

Public Function Add(ByVal x As Double, ByVal y As Double) \_ As Double

Return  $x + y$ 

End Function

You need to create the SimpleMathClass class. What should you do?

A. Write the following class definition.Public Class SimpleMathClass Inherits MarshalByRefObject Public Function Add(ByVal x As Double, ByVal y As Double) \_ As Double Return  $x + y$  End FunctionEnd Class

B. Write the following class definition.<AutomationProxy(True)> \_Public Class SimpleMathClass Public Function Add(ByVal x As Double, ByVal y As Double) \_ As Double Return  $x + y$  End FunctionEnd Class

C. Write the following class definition.<Serializable()> \_Public Class SimpleMathClass Public Function Add(ByVal x As Double, ByVal y As Double) \_ As Double Return  $x + y$ End FunctionEnd Class

D. Write the following class definition.Public Class SimpleMathClass Inherits ServicedComponent Public Function Add(ByVal x As Double, ByVal y As Double) \_ As Double Return  $x + y$  End FunctionEnd Class

#### **Answer:** A

#### **QUESTION:** 6

An assembly named SimpleMathLib is deployed to the Bin folder that is under a virtual directory named SimpleMathHost, which is on an IIS server named SERVER1. The SimpleMathLib assembly contains the following code.

Public Class SimpleMathClass

Inherits MarshalByRefObject

Public Function Add(ByVal x As Double, ByVal y As Double) \_ As Double

Return  $x + y$  End Function End Class

The Web.config file under the SimpleMathHost virtual directory contains the proper configuration to host SimpleMath as a remoting object. You write a client Console Application and add a reference to the SimpleMathLib assembly. You need to ensure that the client Console Application calls the Add method on SERVER1 and returns the correct sum of the parameters to the Console Application. What should you do?

A. Write the following code in the client application.Dim chan As New TcpChannel()ChannelServices.RegisterChannel(chan, False)Dim sm As New SimpleMathClass()Console.WriteLine(sm.Add(2, 2).ToString())

B. Write the following code in the client application. Dim sm As SimpleMathClass  $=$ CType(Activator.GetObject(GetType(SimpleMathClass), \_

"http://server1:80/SimpleMathHost/SimpleMath.rem"),SimpleMathClass)Console.WriteLi  $ne(sm.Add(2, 2).ToString()$ 

C. Write the following code in the client application. Dim sm As SimpleMathClass  $=$ CType(Activator.GetObject(GetType(SimpleMathClass), \_

"tcp://server1:80/SimpleMathHost/SimpleMath.rem"),SimpleMathClass)Console.WriteLin  $e(\text{sm}.Add(2, 2).ToString()$ 

D. Write the following code in the client application. Dim sm As SimpleMathClass  $=$ CType(Activator.CreateInstance(GetType(SimpleMathClass), \_ New String() {"http://server1:80/SimpleMathHost/SimpleMath.rem", \_ "SimpleMath.SimpleMathClass, SimpleMathLib"}), \_ SimpleMathClass)Console.WriteLine(sm.Add(2, 2).ToString())

#### **Answer:** B

#### **QUESTION:** 7

A .NET Framework remoting application must host two linked-list collections, including one collection of integers and one collection of strings. Both collections must be instances of a single collection type. The application must be configured so that there is only one instance of each collection at run time. You need to implement a linked-list collection type that meets these requirements. What should you do?

A. Create a generic type named LinkedList that inherits from the ServicedComponent class, implement linked-list behavior in the code, and then configure two instances of the generic in SingleCall mode in a remoting server.

B. Create two instance variables of type System.Collections.Generic.LinkedList. Host the two instance variables in a Web method for a Web service.

C. Create a class named LinkedList, implement linked-list behavior in the code, and host two instances of the class in a Windows service.

D. Create a generic type named LinkedList that inherits from MarshalByRefObject class, implement linked-list behavior in the code, and then configure two instances of the generic in Singleton mode in a remoting server host.

#### **Answer:** D

#### **QUESTION:** 8

A client application must connect to a .NET Framework remoting class that is running in a Windows service that is deployed to a computer named APPSERVER1. The class is named SimpleMathClass and it exists within a namespace named SimpleMath in an assembly named SimpleMathLib. It is exposed through the TCP and it is configured with the objectUri attribute set to SimpleMath.rem. You write the following XML configuration settings in the App.config file of the client application.

<configuration>

<system.runtime.remoting>

<application>

</application>

</system.runtime.remoting>

</configuration>

You need to ensure that the client application can connect to the remoting class. What should you do?

A. Add the following XML configuration settings to the application element of the client application's App.config file.<service name="SimpleMathHost"> <wellknown mode="SingleCall" type="SimpleMath.SimpleMathClass, SimpleMathLib" objectUri="SimpleMath.rem"/></service>

B. Add the following XML configuration settings to the application element of the client application's App.config file.<client> <wellknown type="SimpleMath.SimpleMath, SimpleMath"url="http://APPSERVER1:3085/SimpleMathHost/SimpleMath.rem"/></client  $>$ 

C. Add the following XML configuration settings to the application element of the client application's App.config file.<service name="SimpleMathHost"> <wellknown mode="Singleton" type="SimpleMath.SimpleMathClass,

SimpleMathLib"objectUri="SimpleMath.rem"/></service>

D. Add the following XML configuration settings to the application element of the client application's App.config file.<client> <wellknown type="SimpleMath.SimpleMathClass, SimpleMathLib" url="tcp://APPSERVER1:3085/SimpleMath.rem"/></client>

#### **Answer:** D

#### **QUESTION:** 9

You create an assembly named SimpleMathLib.dll. SimpleMathLib.dll contains a namespace named SimpleMath. SimpleMath contains a .NET Framework remoting class named SimpleMathClass that inherits from the MarshalByRefObject class. You deploy the SimpleMathLib assembly to the Bin folder under an IIS server virtual directory named SimpleMathHost that is on a server named Server1. You need to configure the server application to initialize the SimpleMathClass class so that the class can be called by remoting client applications. What should you do?

A. Add the following XML to the configuration element of the Web.config file in theSimpleMathHost virtual directory.<appSettings> <add key="SimpleMath.SimpleMathClass,SimpleMathLib"value="http://server1/SimpleMathHo st/SimpleMath.soap" /></appSettings>

B. Add the following XML code to the configuration element of the Web.config file in the SimpleMathHost virtual directory.<system.runtime.remoting> <application> <client> <wellknown type="SimpleMath.SimpleMathClass, SimpleMathLib" url="http://server1/SimpleMathHost/SimpleMath.soap"/></client></application></system. runtime.remoting>

C. Add the following XML to the configuration element of the Web.config file in the SimpleMathHost virtual directory.<system.runtime.remoting> <application> <service> <wellknown mode="SingleCall"type="SimpleMath.SimpleMathClass, SimpleMathLib" objectUri="SimpleMath.soap"/></service> </application></system.runtime.remoting>

D. Add the following XML code to the configuration element of the Web.config file in the SimpleMathHost virtual directory.<configSections> <section name="simpleMath" type="SimpleMath.SimpleMathClass,SimpleMathLib" /></configSections><simpleMath mode="SingleCall"><url>http://server1/SimpleMathHost/SimpleMath.soap</url></simple Math>

#### **Answer:** C

#### **QUESTION:** 10

A client application calls a Web service named Math. Both the client application and Math are configured with a Web Services Enhancements (WSE) 3.0 policy named Secure to validate anonymous access for certificate security. A Web reference to the Math Web service is added to the client application's project using Microsoft Visual Studio 2005. When the client application is built and executed, a SoapException exception is thrown with the following message. The security requirements are not met because the security header is not included in the incoming message. You need to ensure that the application runs without throwing the SoapException exception. What should you do?

A. Add the following attribute to the Math proxy class definition.<Microsoft.Web.Services3.Policy("Secure")>

B. Set the Name property for the WebServiceBindingAttribute attribute on the Math proxy class definition to MathWseSoap.

C. Add the following attribute to the Math proxy class definition.<Microsoft.Web.Services3.Policy("anonymousForCertificateSecurity")>

D. Modify the Math proxy class so that it derives from the following class.System.Web.Services.Protocols.SoapHttpClientProtocol

#### **Answer:** A

#### **QUESTION:** 11

When you execute a client application, the following exception is thrown. EncryptedKeyToken is expected but not present in the security header of the incoming message.You discover that the exception is thrown when the client application invokes a Web service named Math with the following code. (Line numbers are included for reference only.)

01 Try

```
02 Dim ws As New MathWse()
```
03 Dim i As Integer =  $wsAdd(1, 2)$ 

04 Console.WriteLine(i.ToString())

05 Catch ex As Exception

```
06 MessageBox.Show(ex.Message)
```
07 End Try

The client application and Web service have the same Web Services Enhancements (WSE)

3.0 policy.The policy configuration file contains the following policy section.

<policy name="Secure">

```
<anonymousForCertificateSecurity establishSecurityContext="false"
```
renewExpiredSecurityContext="true" requireSignatureConfirmation="false"

messageProtectionOrder="SignBeforeEncrypt" requireDerivedKeys="true" ttlInSeconds="300">

<!-- XML defining the serviceToken and protection -->

</anonymousForCertificateSecurity>

</policy>

You need to ensure that the client application can communicate with the Web service. What should you do?

A. Add the following code between lines 02 and 03.ws.SetPolicy("Secure")

B. Replace line 02 with the following code.Dim ws As New Math()

C. Add the following code between lines 02 and 03.ws.UseDefaultCredentials = True D. Add the following code between lines 02 and 03.Dim u As New UsernameToken("userid","password")Dim et As New EncryptedKeyToken(u)ws.SetClientCredential(et) E. Add the following code between lines 02 and 03.ws.SetPolicy("anonymousForCertificateSecurity")

#### **Answer:** A

#### **QUESTION:** 12

You write a Web service that uses Web Services Enhancements (WSE) 3.0 for security. The Web service must support both the kerberosSecurity policy and the mutualCertificateSecurity policy. Both policies have the same options set for encryption and signatures. You need to ensure that the Web service can use either policy. What should you do?

A. Create two policy files: one with the kerberosSecurity policy, and the other with the mutualCertificateSecurity policy.

B. Create one policy file that contains a policy element for the kerberosSecurity policy and a policy element for the mutualCertificateSecurity policy.

C. Create one policy file that contains a policy element, which contains a kerberosSecurity policy element and a mutualCertificateSecurity policy element.

D. Create two policy files: one with the Extensions element, and the other with a single policy element that contains both the kerberosSecurity policy element and the mutualCertificateSecurity policy element.

#### **Answer:** B

#### **QUESTION:** 13

You are creating a Windows-based application that allows users to store photographs remotely by using a Web service. Both the Web service and the application are configured to use Web Services Enhancements (WSE) 3.0. You need to configure the application to ensure that a photograph can be sent to the Web service. What should you do?

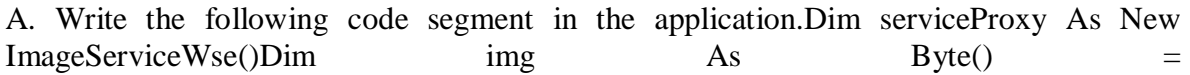

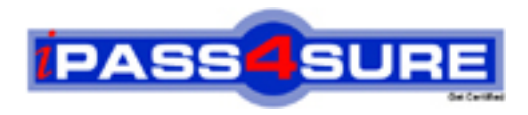

### **Pass4sure Certification Exam Features;**

- Pass4sure offers over **2500** Certification exams for professionals.
- More than **98,800** Satisfied Customers Worldwide.
- Average **99.8%** Success Rate.
- Over **120** Global Certification Vendors Covered.
- Services of Professional & Certified Experts available via support.
- Free 90 days updates to match real exam scenarios.
- Instant Download Access! No Setup required.
- Price as low as \$19, which is 80% more cost effective than others.
- Verified answers researched by industry experts.
- Study Material **updated** on regular basis.
- Questions / Answers are downloadable in **PDF** format.
- Mobile Device Supported (Android, iPhone, iPod, iPad)
- No authorization code required to open exam.
- **Portable** anywhere.
- *Guaranteed Success*.
- **Fast**, helpful support 24x7.

View list of All certification exams offered; http://www.ipass4sure[.com/allexams.as](http://www.ipass4sure.com/allexams.asp)p

View list of All Study Guides (SG); http://www.ipass4sure[.com/study-guides.asp](http://www.ipass4sure.com/study-guides.asp)

View list of All Audio Exams (AE); http://www.ipass4sure[.com/audio-exams.asp](http://www.ipass4sure.com/audio-exams.asp)

Download Any Certication Exam DEMO. http://www.ipass4sure[.com/samples.asp](http://www.ipass4sure.com/samples.asp)

To purchase Full version of exam click below; [http://www.](http://www.ipass4sure.com/allexams.asp)ipass4sure.com/allexams.asp

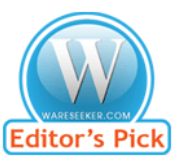

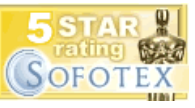

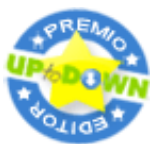

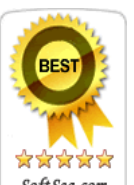

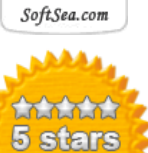

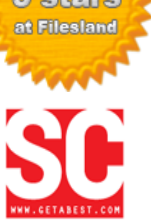

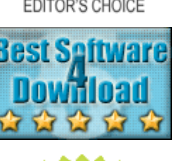

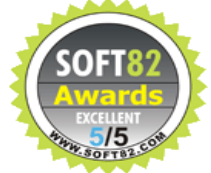

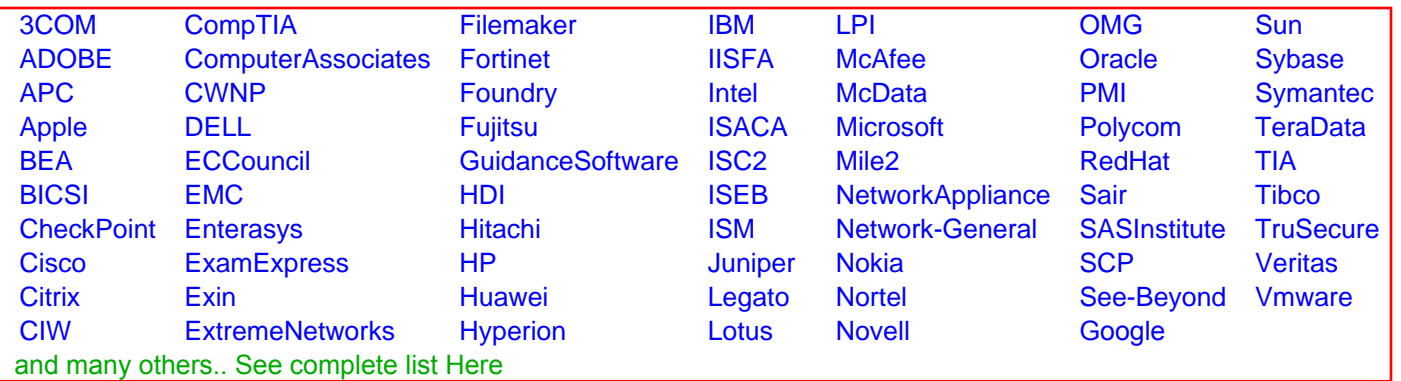

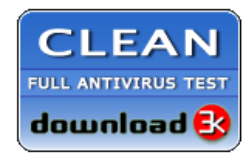

**Editor's Review EXCELLENT** 含含含含 SOFTPEDIA<sup>®</sup>

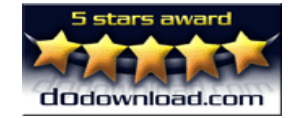

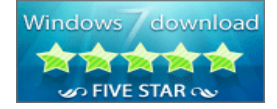

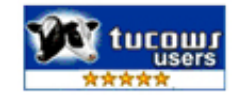